# **SCA Testing**

# **1) CentOS 7**

### **cis\_rhel7\_linux\_rcl**

**Pass: 95 Fail: 9 Score: 91%**

#### **6505:**

condition: any rules: - 'f:/etc/fstab -> !r:^# && !r:/var/tmp;'

#### **6506:**

condition: any rules: - 'f:/etc/fstab -> !r:^# && !r:/var/log;'

#### **6507:**

condition: any rules: - 'f:/etc/fstab -> !r:^# && !r:/var/log/audit;'

They pass as being in a separate partition, even though /var itself does not exist as a separate partition, which doesn't make sense as they are located in it.

*etc/*fstab:

# # /etc/fstab # Created by anaconda on Thu Feb 28 20:50:01 2019 #

# Accessible filesystems, by reference, are maintained under '/dev/disk' # See man pages fstab(5), findfs(8), mount(8) and/or blkid(8) for more info # UUID=f52f361a-da1a-4ea0-8c7f-ca2706e86b46 / xfs defaults 0 0 /swapfile none swap defaults 0 0

#### **6508:**

condition: any rules: - 'f:/etc/fstab -> !r:^# && !r:/home;'

It passes even tough /home does not exist as a separate partition.

*etc/*fstab:

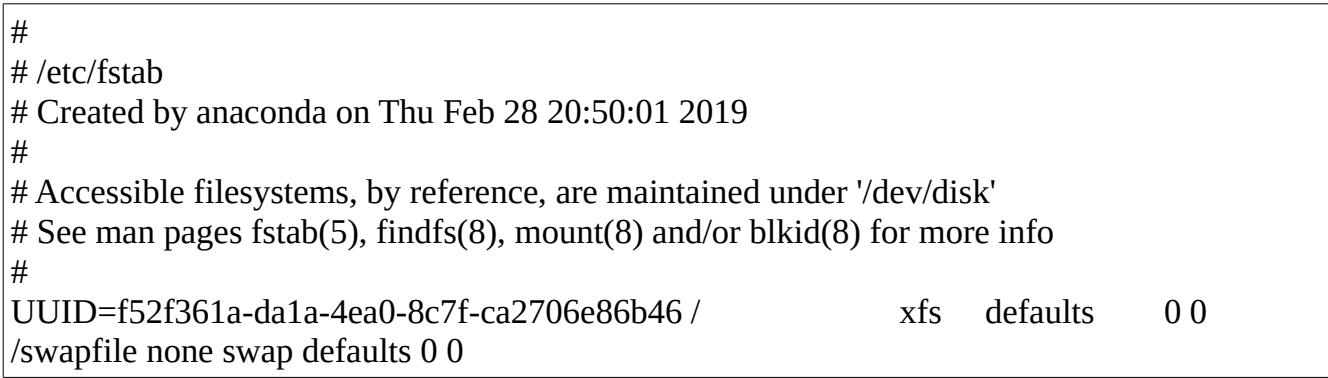

#### **6560:**

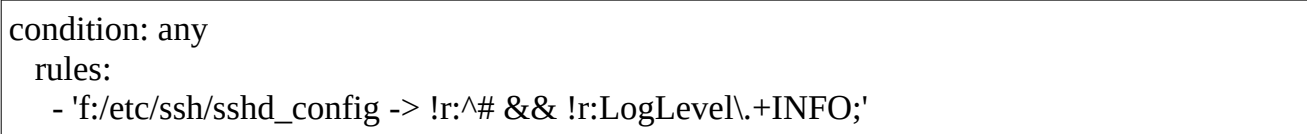

It passes the check because it is set to INFO, but it's commented so it does not take effect.

/etc/ssh/sshd\_config:

# \$OpenBSD: sshd\_config,v 1.100 2016/08/15 12:32:04 naddy Exp \$ # This is the sshd server system-wide configuration file. See # sshd\_config(5) for more information. # This sshd was compiled with PATH=/usr/local/bin:/usr/bin # The strategy used for options in the default sshd\_config shipped with # OpenSSH is to specify options with their default value where # possible, but leave them commented. Uncommented options override the # default value. # If you want to change the port on a SELinux system, you have to tell # SELinux about this change. # semanage port -a -t ssh\_port\_t -p tcp #PORTNUMBER # #Port 22 #AddressFamily any #ListenAddress 0.0.0.0 #ListenAddress :: HostKey /etc/ssh/ssh\_host\_rsa\_key #HostKey /etc/ssh/ssh\_host\_dsa\_key HostKey /etc/ssh/ssh\_host\_ecdsa\_key HostKey /etc/ssh/ssh\_host\_ed25519\_key # Ciphers and keying #RekeyLimit default none # Logging #SyslogFacility AUTH SyslogFacility AUTHPRIV **#LogLevel INFO**

**system\_audit\_ssh**

#### **Pass: 3 Fail: 6 Score: 33%**

#### **1500:**

condition: any rules: - 'f:\$sshd\_file -> !r:^# && r:Port\.+22;'

It passes the check even tough the port is never changed in the configuration file.

/etc/ssh/sshd\_config:

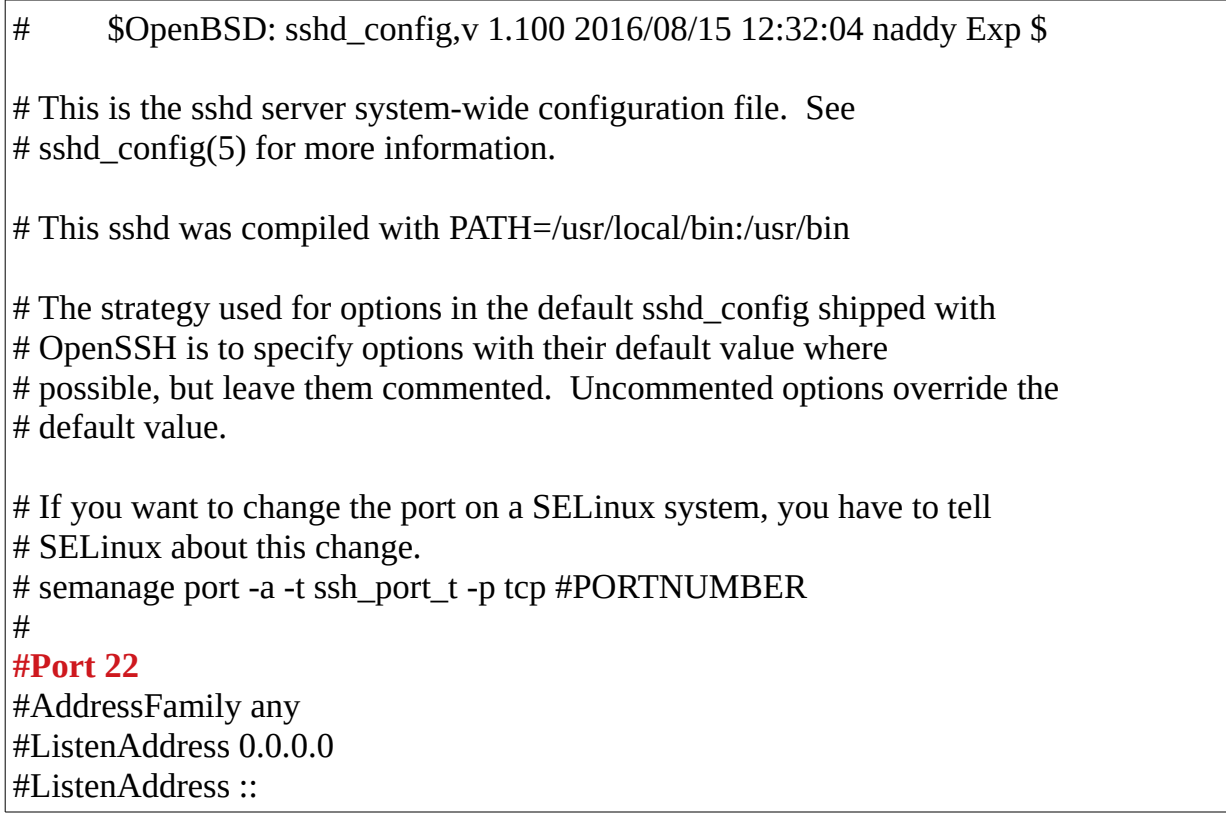

# **system\_audit\_rcl**

**Pass: 76 Fail: 0 Score: 100%**

# **2) SUSE 11**

#### **cis\_sles11\_linux**

#### **Pass: 82 Fail: 9 Score: 90%**

First of all there were a couple of issues in the requirements and variables sections of the policy file:

requirements: title: "Check Suse 11 version" description: "Requirements for running the SCA scan against SUSE Linux Enterprise Server 11" condition: "any required" rules: - 'f:/etc/os-release -> r:^PRETTY\_NAME="SUSE Linux Enterprise Server 11";' - 'f:/etc/os-release -> r:^PRETTY\_NAME="SUSE Linux Enterprise Server 11 SP1";' - 'f:/etc/os-release -> r:^PRETTY\_NAME="SUSE Linux Enterprise Server 11 SP2";' - 'f:/etc/os-release -> r:^PRETTY\_NAME="SUSE Linux Enterprise Server 11 SP3";' - 'f:/etc/os-release -> r:^PRETTY\_NAME="SUSE Linux Enterprise Server 11 SP4";' variables:

\$rc\_dirs: /etc/rc.d/rc2.d,/etc/rc.d/rc3.d,/etc/rc.d/rc4.d,/etc/rc.d/rc5.d;

- The requirements are extracted from the /etc/os-release file, when that file does not exist. It should be extracted from /etc/issue.

- The variable "\$sshd\_file: /etc/ssh/sshd\_config;" is missing, hindering the rules that depend on it.

#### **7005:**

condition: any rules: - 'f:/etc/fstab -> ^# && !r:/var/log;'

#### **7006:**

condition: any rules:

- 'f:/etc/fstab -> ^# && !r:/var/log/audit;'

They pass as being in a separate partition, even though /var itself does not exist as a separate partition, which doesn't make sense as they are located in it.

*etc/*fstab:

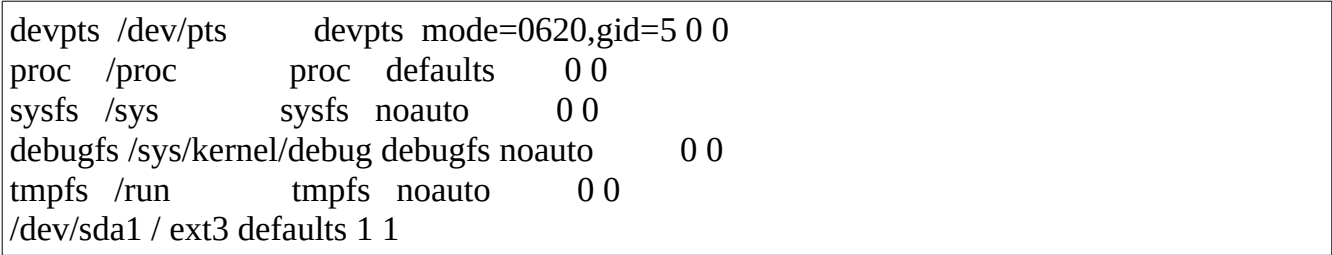

#### **7007:**

condition: any rules: - 'f:/etc/fstab -> ^# && !r:/home;'

It passes even tough /home does not exist as a separate partition.

*etc/*fstab:

devpts /dev/pts devpts mode=0620,gid=5 0 0 proc /proc proc defaults 0 0 sysfs /sys sysfs noauto 00 debugfs /sys/kernel/debug debugfs noauto 0 0 tmpfs /run tmpfs noauto 0 0 /dev/sda1 / ext3 defaults 1 1

#### **7043:**

condition: any

rules:

- 'f:/proc/sys/net/ipv4/conf/all/send\_redirects -> 0;'
- 'f:/proc/sys/net/ipv4/conf/default/send\_redirects -> 0;'

Since we want it to be disabled, the rules should check if it has a value of 1, not 0.

#### **7053:**

condition: any rules: - 'f:/etc/ssh/sshd\_config -> !r:^# && !r:LogLevel\.+INFO;'

It passes the check because it is set to INFO, but it's commented so it does not take effect.

/etc/ssh/sshd\_config:

# Logging # obsoletes QuietMode and FascistLogging #SyslogFacility AUTH **#LogLevel INFO**

#### **system\_audit\_ssh**

**Pass: 3 Fail: 6 Score: 33%**

**1500:**

condition: any rules: - 'f:\$sshd\_file -> !r:^# && r:Port\.+22;'

It passes the check even tough the port is never changed in the configuration file.

#### /etc/ssh/sshd\_config:

# \$OpenBSD: sshd\_config,v 1.100 2016/08/15 12:32:04 naddy Exp \$

# This is the sshd server system-wide configuration file. See # sshd\_config(5) for more information. # This sshd was compiled with PATH=/usr/local/bin:/usr/bin # The strategy used for options in the default sshd\_config shipped with # OpenSSH is to specify options with their default value where # possible, but leave them commented. Uncommented options override the # default value. # If you want to change the port on a SELinux system, you have to tell # SELinux about this change. # semanage port -a -t ssh\_port\_t -p tcp #PORTNUMBER # **#Port 22** #AddressFamily any #ListenAddress 0.0.0.0 #ListenAddress ::

#### **system\_audit\_rcl**

**Pass: 76 Fail: 0 Score: 100%**

#### **system\_audit\_pw**

**Pass: 0 Fail: 4 Score: 0%**

# **3) CentOS 5**

#### **cis\_rhel5\_linux\_rcl**

**Pass: 97 Fail: 14 Score: 87%**

#### **5505:**

condition: any rules: - 'f:/etc/fstab -> r:^# && !r:/var/tmp && !r:bind;'

It passes the check even tough the /var/tmp directory is not bound to /tmp.

/etc/fstab:

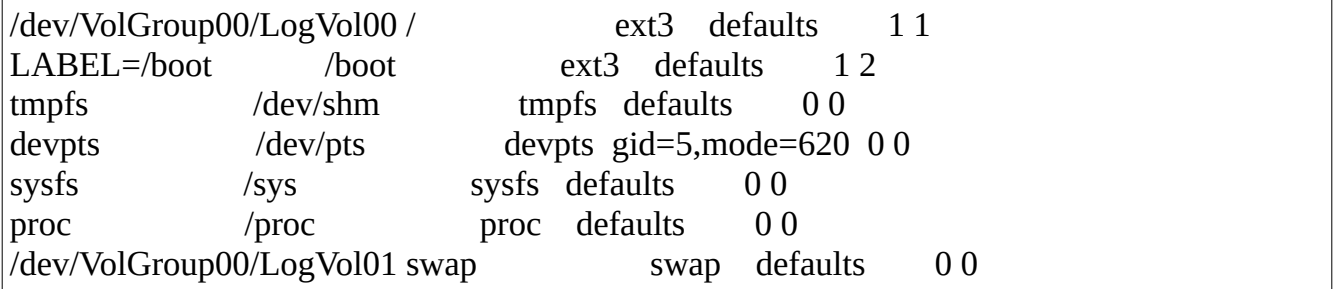

#### **5506:**

condition: any rules: - 'f:/etc/fstab -> ^# && !r:/var/log;'

#### **5507:**

condition: any rules: - 'f:/etc/fstab -> ^# && !r:/var/log/audit;'

They pass as being in a separate partition, even though /var itself does not exist as a separate partition, which doesn't make sense as they are located in it.

*etc/*fstab:

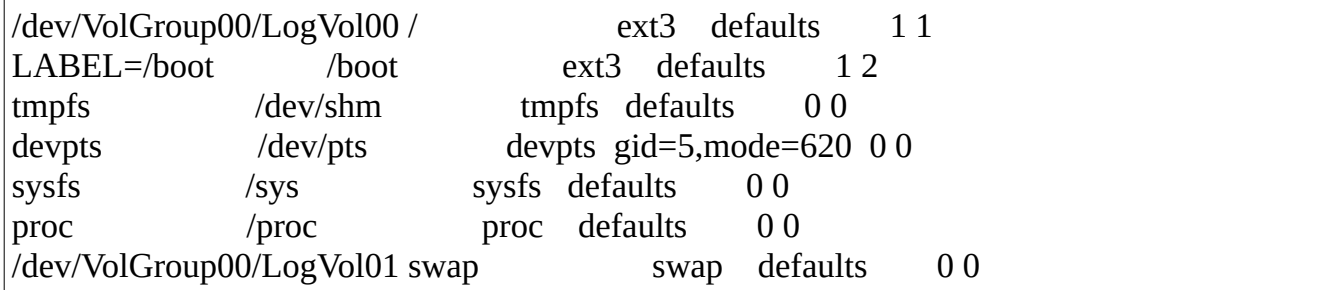

#### **5508:**

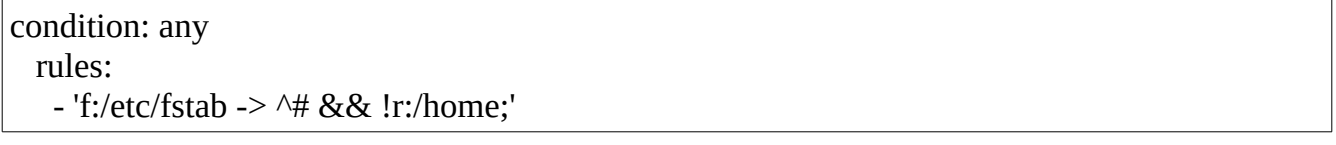

It passes even tough /home does not exist as a separate partition.

*etc/*fstab:

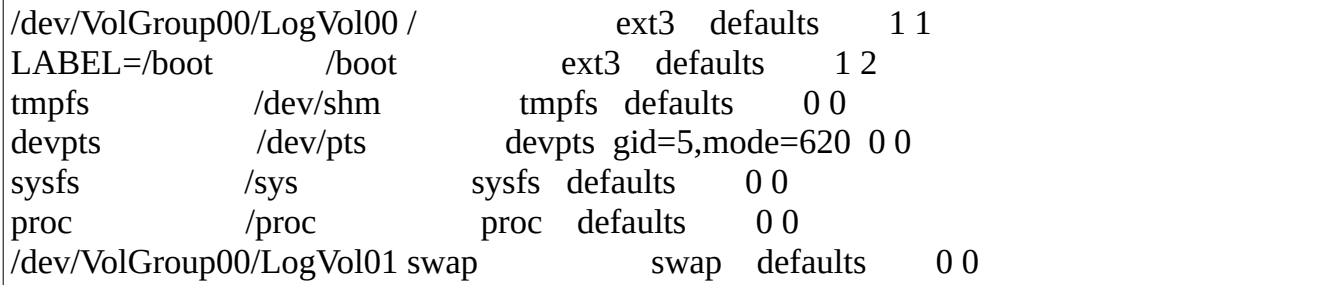

#### **5516:**

condition: any rules: - 'f:/etc/fstab -> !r:^# && r:/dev/shm && !r:noexec;'

- 'p:yum-updatesd;'

This rule fails, but looking at the corresponding rules section, I think this has a copypasting issue. This doesn't have anything to do with fstab.

#### **5518:**

condition: any rules: - 'f:/etc/selinux/config -> r:SELINUX=enforcing;'

This rule passes but it should not. If we want to have selinux=enforcing, we should make the rule trigger when it is NOT set to enforcing.

#### /etc/selinux/config:

# This file controls the state of SELinux on the system. # SELINUX= can take one of these three values: # enforcing - SELinux security policy is enforced. # permissive - SELinux prints warnings instead of enforcing. # disabled - SELinux is fully disabled. SELINUX=disabled # SELINUXTYPE= type of policy in use. Possible values are: # targeted - Only targeted network daemons are protected. # strict - Full SELinux protection. SELINUXTYPE=targeted # SETLOCALDEFS= Check local definition changes SETLOCALDEFS=0

#### **5519:**

condition: any rules: - 'f:/etc/selinux/config -> r:SELINUX=enforcing;'

Same reasoning as above, this fails when it IS set to targeted.

/etc/selinux/config:

# This file controls the state of SELinux on the system.

- # SELINUX= can take one of these three values:
- # enforcing SELinux security policy is enforced.
- # permissive SELinux prints warnings instead of enforcing.
- # disabled SELinux is fully disabled.

SELINUX=disabled

# SELINUXTYPE= type of policy in use. Possible values are:

- # targeted Only targeted network daemons are protected.
- # strict Full SELinux protection.

SELINUXTYPE=targeted

# SETLOCALDEFS= Check local definition changes SETLOCALDEFS=0

#### **5536:**

condition: all rules: - 'f:/etc/init.d/functions -> !r:^# && r:^umask && <:umask 027;'

It passes the check when umask is not set to 027

/etc/init.d/functions:

# Make sure umask is sane umask 022

**5547:**

condition: any rules: - 'f:/proc/sys/net/ipv4/conf/all/send\_redirects -> 0;' - 'f:/proc/sys/net/ipv4/conf/default/send\_redirects -> 0;' Since we want it to be disabled, the rules should check if it has a value of 1, not 0.

#### **system\_audit\_ssh**

**Pass: 2 Fail: 7 Score: 22%**

#### **1500:**

condition: any rules: - 'f:\$sshd\_file -> !r:^# && r:Port\.+22;'

It passes the check even tough the port is never changed in the configuration file.

#### /etc/ssh/sshd\_config:

# \$OpenBSD: sshd\_config,v 1.100 2016/08/15 12:32:04 naddy Exp \$ # This is the sshd server system-wide configuration file. See # sshd\_config(5) for more information. # This sshd was compiled with PATH=/usr/local/bin:/usr/bin # The strategy used for options in the default sshd\_config shipped with # OpenSSH is to specify options with their default value where # possible, but leave them commented. Uncommented options override the # default value. # If you want to change the port on a SELinux system, you have to tell # SELinux about this change. # semanage port -a -t ssh\_port\_t -p tcp #PORTNUMBER # **#Port 22** #AddressFamily any #ListenAddress 0.0.0.0 #ListenAddress ::

# **system\_audit\_rcl**

**Pass: 76 Fail: 0 Score: 100%**

# **system\_audit\_pw**

**Pass: 0 Fail: 4 Score: 0%**

# **4) CentOS 6**

#### **cis\_rhel6\_linux\_rcl**

**Pass: 95 Fail: 12 Score: 88%**

#### **6006:**

condition: any rules: - 'f:/etc/fstab -> !r:^# && !r:/var/log;'

#### **6007:**

condition: any rules: - 'f:/etc/fstab -> !r:^# && !r:/var/log/audit;'

They pass as being in a separate partition, even though /var itself does not exist as a separate partition, which doesn't make sense as they are located in it.

*etc/*fstab:

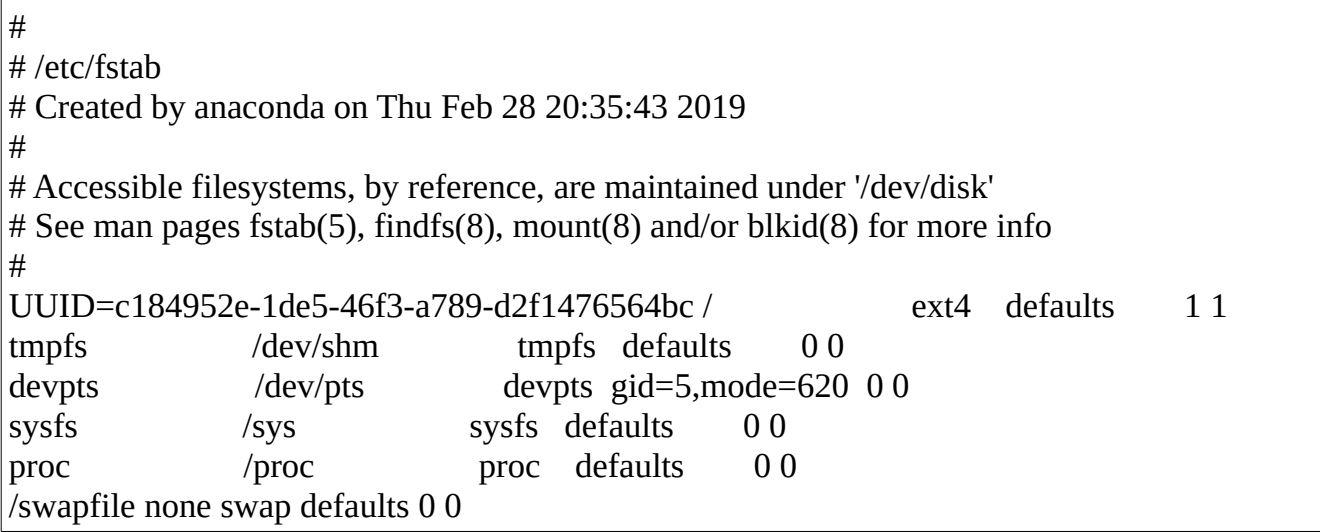

#### **6508:**

condition: any rules: - 'f:/etc/fstab -> !r:^# && !r:/home;'

It passes even tough /home does not exist as a separate partition.

*etc/*fstab:

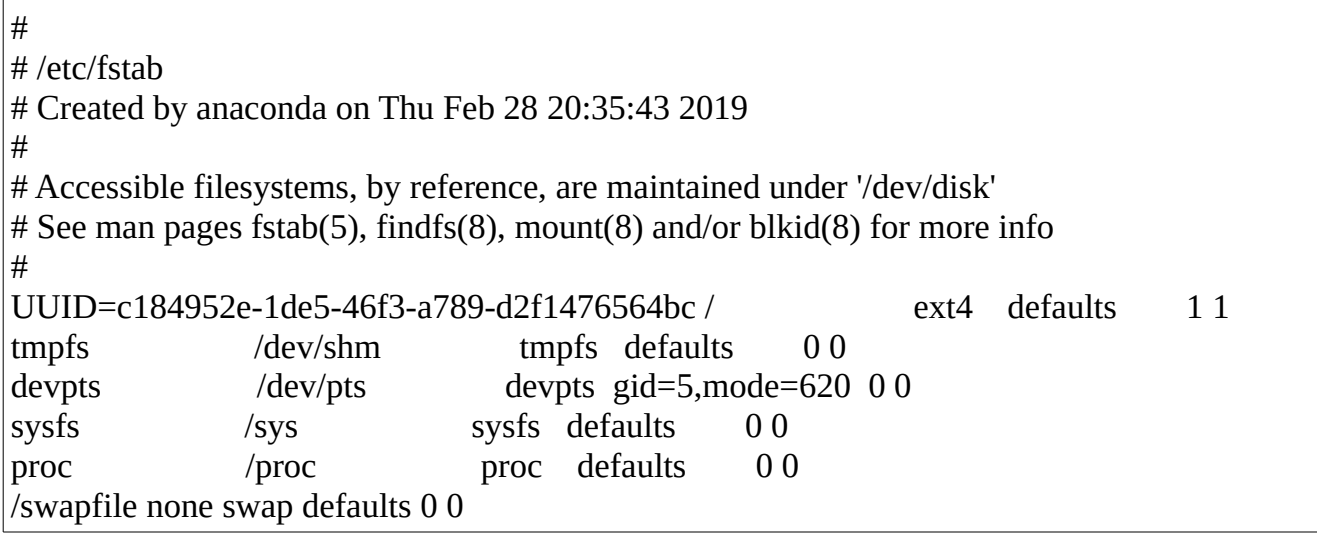

#### **system\_audit\_ssh**

**Pass: 3 Fail: 6 Score: 33%**

**1500:**

```
condition: any
rules:
 - 'f:$sshd_file -> !r:^# && r:Port\.+22;'
```
It passes the check even tough the port is never changed in the configuration file.

/etc/ssh/sshd\_config:

# \$OpenBSD: sshd\_config,v 1.100 2016/08/15 12:32:04 naddy Exp \$ # This is the sshd server system-wide configuration file. See # sshd\_config(5) for more information. # This sshd was compiled with PATH=/usr/local/bin:/usr/bin # The strategy used for options in the default sshd\_config shipped with # OpenSSH is to specify options with their default value where # possible, but leave them commented. Uncommented options override the # default value. # If you want to change the port on a SELinux system, you have to tell # SELinux about this change. # semanage port -a -t ssh\_port\_t -p tcp #PORTNUMBER # **#Port 22** #AddressFamily any #ListenAddress 0.0.0.0 #ListenAddress ::

#### **system\_audit\_rcl**

**Pass: 76 Fail: 0 Score: 100%**

#### **system\_audit\_pw**

**Pass: 0 Fail: 4 Score: 0%**

## **5) Debian 9**

#### **cis\_debian\_linux\_rcl**

**Pass: 34 Fail: 7 Score: 82%**

#### **5034:**

condition: any rules: - 'f:/etc/ssh/sshd\_config -> !r:^# && r:Protocol\.+2;'

It passes the check even tough the port is never changed in the configuration file.

#### /etc/ssh/sshd\_config:

**#Port 22** #AddressFamily any #ListenAddress 0.0.0.0 #ListenAddress ::

#### **system\_audit\_ssh**

**Pass: 3 Fail: 6 Score: 33%**

#### **1500:**

condition: any rules: - 'f:\$sshd\_file -> !r:^# && r:Port\.+22;'

It passes the check even tough the port is never changed in the configuration file.

/etc/ssh/sshd\_config:

**#Port 22** #AddressFamily any

# **system\_audit\_rcl**

**Pass: 76 Fail: 0 Score: 100%**

# **system\_audit\_pw**

**Pass: 2 Fail: 2 Score: 50%**

# **6) Debian 8**

#### **cis\_debianlinux7-8\_L1\_rcl**

#### **Pass: 213 Fail: 100 Score: 68%**

**//////////////////////////////////**

#### **cis\_debianlinux7-8\_L2\_rcl**

**Pass: 0 Fail: 28 Score: 0%**

#### **system\_audit\_ssh**

**Pass: 5 Fail: 4 Score: 55%**

#### **system\_audit\_rcl**

**Pass: 76 Fail: 0 Score: 100%**

#### **system\_audit\_pw**

**Pass: 2 Fail: 2 Score: 50%**